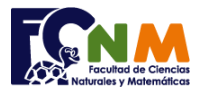

## **3ra Evaluación II Término 2009-2010. Febrero 23, 2010**

**Tema 1** (30 puntos) La Asociación de Estudiantes administra un bloque de casilleros que contiene 6 filas y 10 columnas. Diseñe un programa que use celdas de una matriz para controlar el uso de estos casilleros con un menú que tiene las siguientes opciones: *casillero[f,c]*

- **Asignar casillero**: Ingresar el número de matrícula del estudiante en el casillero[f,c]
- **Devolver casillero**: Ingresar el número cero en el casillerolf.cl
- **Consultar casillero**: Mostrar el número de matrícula del estudiante en el casillero[f,c]
- **Estadísticas**: Mostrar el total de casilleros libres y asignados
- **Salir**

*Nota: No se debe asignar un casillero a un estudiante que ya este ocupado.* 

*Rubrica: Menú (5 puntos), asignación (5 puntos), devolución (5 puntos), consultar (5 puntos) estadísticas (5 puntos), programa integrado (5 puntos)*

## **Propuesta de Solución:**

Para implementar el menú se puede usar la estructura: if … elif… elif… else.

Un casillero de uso común se direcciona por fila y columna numeradas desde el 1, por lo que se realizará la corrección de desplazamiento al ingresar el dato de fila-1 y columna-1 para que sea transparente para el usuario.

**Tarea**: Validar que los índices de casilla ingresados se encuentren dentro del rango de la matriz casilleros, pues si se ingresa valores fuera de rango el programa se detiene con un error.

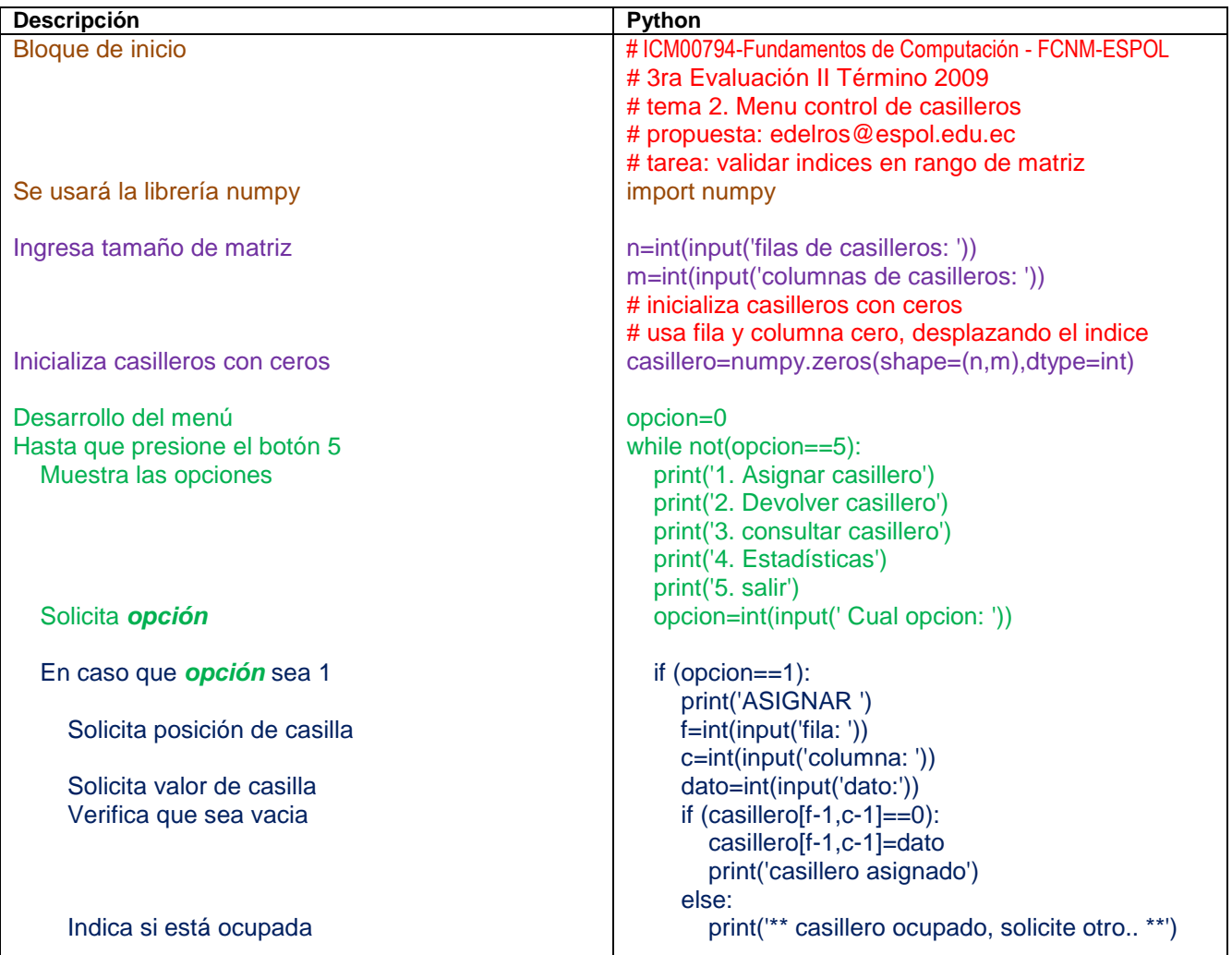

200712345 0 0 0 0 0 0 0 0 0 0 200854321 0 0 0 0 0 0 0 0 0 0 0 0 0 0 0 0 200998765 0 0 0 0 0 0 0  $\begin{array}{cccccccccccccc} 0 & 0 & 0 & 0 & 0 & 0 & 0 & 0 \\ 0 & 0 & 0 & 0 & 0 & 0 & 0 & 0 \\ \end{array}$ 

0 0 0 0 0 0 0 0 0 0

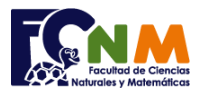

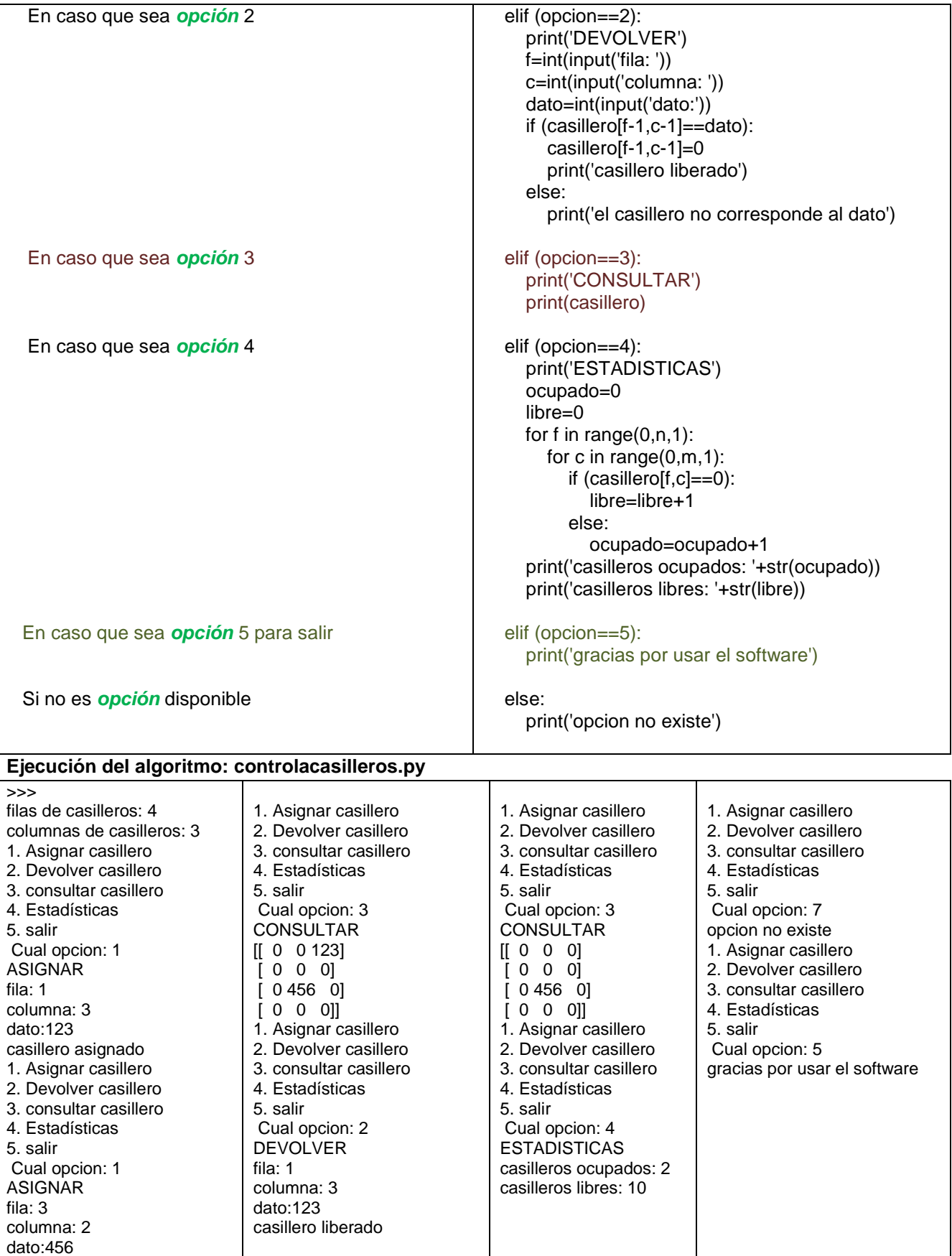

casillero asignado